1 右の QR コードを読み取り、携帯から、 kus@ansin-anzen.jp に空メールを送信 します。

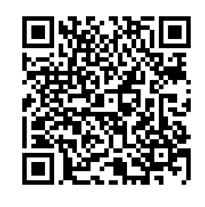

※anzen.jp からのメールが受信できるよう 設定をお願いいたします。 QR コード

※iPhone での空メール送信は、件名か本文を入力しないと 送信できませんので、「あ」などの文字を入力してくだ さい。

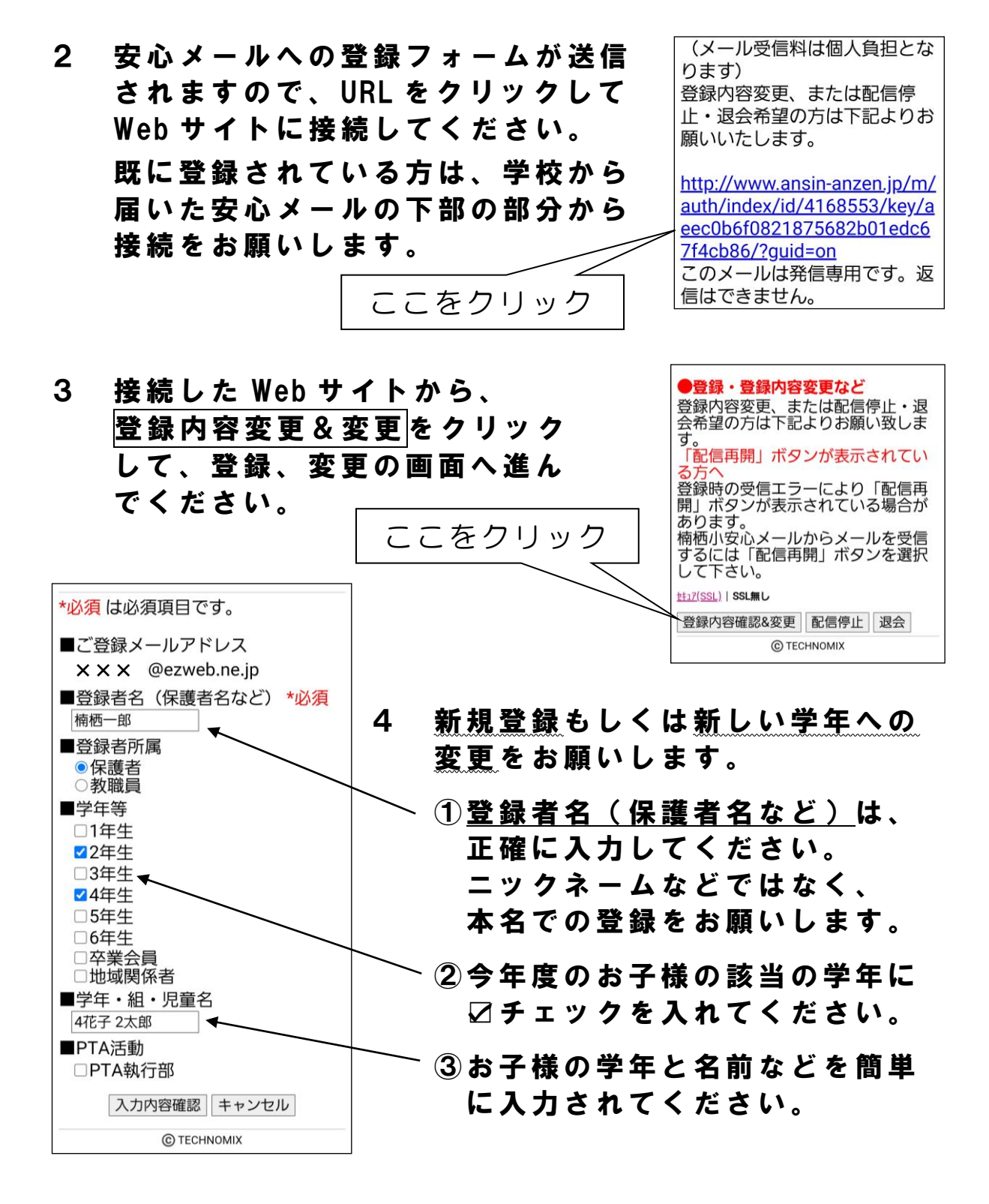